Eric Roberts<br>
CS 106B<br>
Handout #51<br>
March 6.201

March 6, 2013

## Parsing Strategies

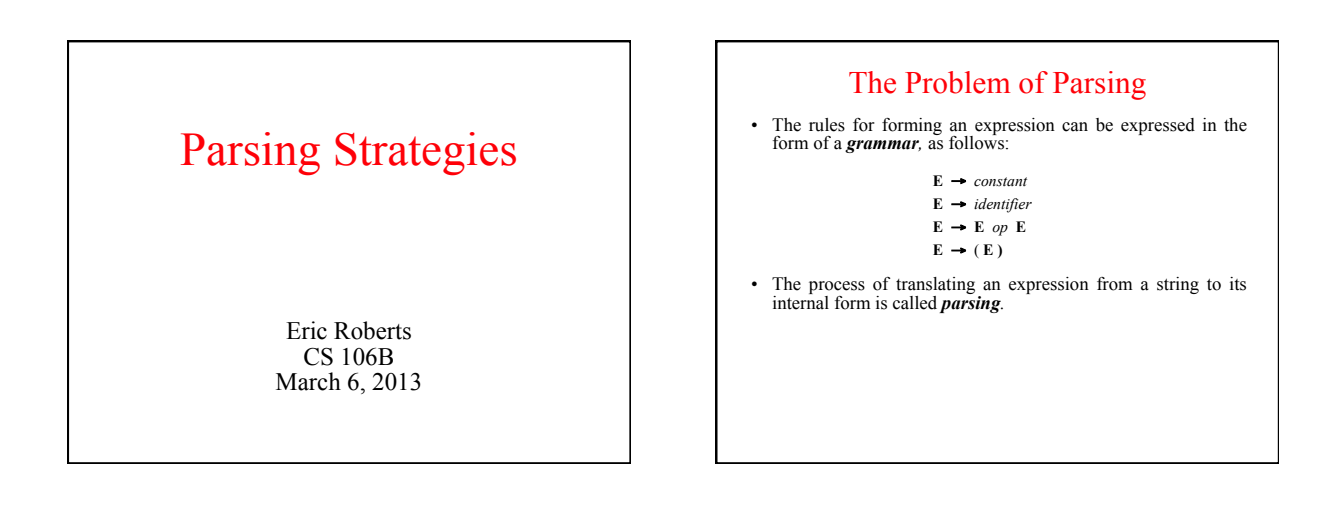

## A Two-Level Grammar

- ? The problem of parsing an expression can be simplified by changing the grammar to one that has two levels:
	- An *expression* is either a *term* or two expressions joined by an operator.
	- $-$  A *term* is either a constant, an identifier, or an expression enclosed in parentheses.
- ? This design is reflected in the following revised grammar.

**T** *constant*  $\mathbf{E} \rightarrow \mathbf{E}$  op  $\mathbf{E}$  $E \rightarrow T$ 

$$
T \rightarrow \text{constant}
$$

$$
T \rightarrow \text{identity}
$$

 $T \rightarrow (E)$ 

Ambiguity in Parse Structures ? Although the two-level grammar from the preceding slide can recognize any expression, it is *ambiguous* because the same input string can generate more than one parse tree. **T T T E E T T T E E**

? Ambiguity in grammars is typically resolved by providing the parser with information about the *precedence* of the operators. The text describes two strategies: **Iversonian precedence**, in which the operators all group to the right, and **operator** precedence, in which each operator is associated with an integer that defines its place in the prece

**x + 2 \* y**

**x + 2 \* y**

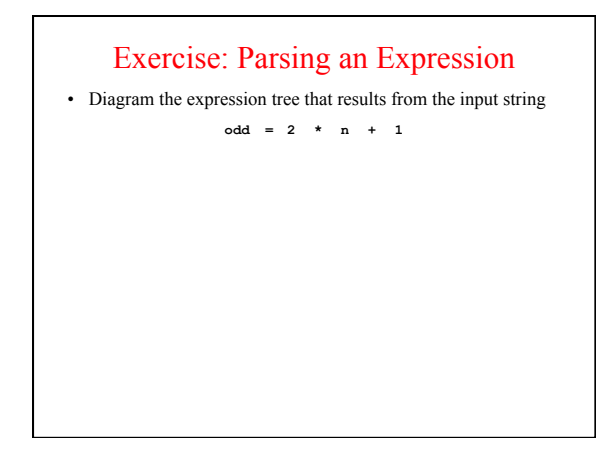

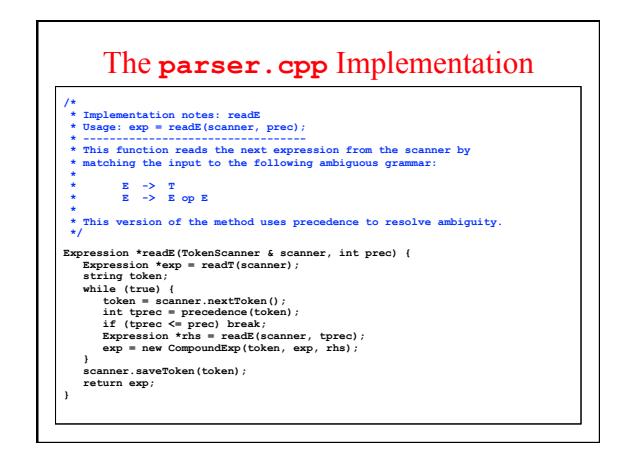

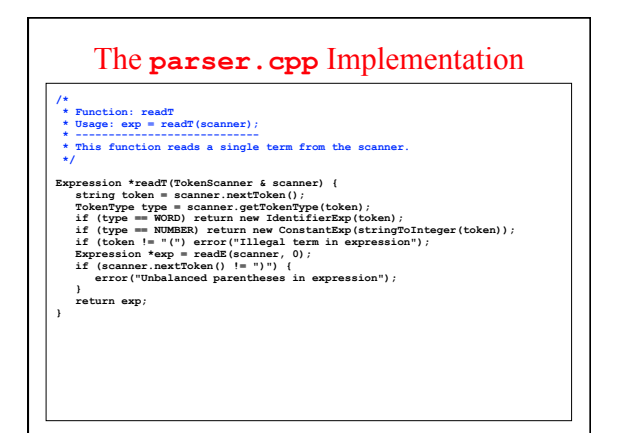

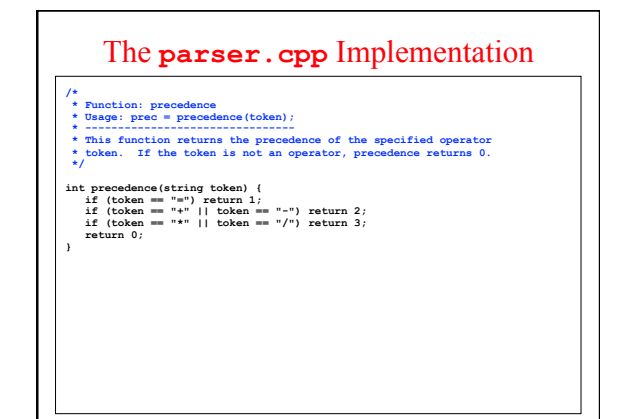

## Exercise: Coding a BASIC Program

- On the second practice midterm, one of the problems concerned the *hailstone sequence*. For any positive integer *n*, you compute the terms in the hailstone sequence by repeatedly executing the following steps:
	- $F = \text{If } n \text{ is equal to } 1$ , you've reached the end of the sequence and can stop.  $-$  If *n* is even, divide it by two.
	- $-$  If *n* is odd, multiply it by three and add one.
- ; Write a BASIC program that reads in an integer and prints out its hailstone sequence*.*

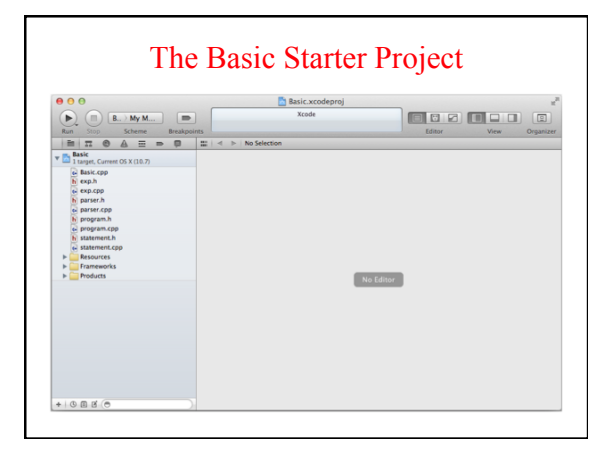

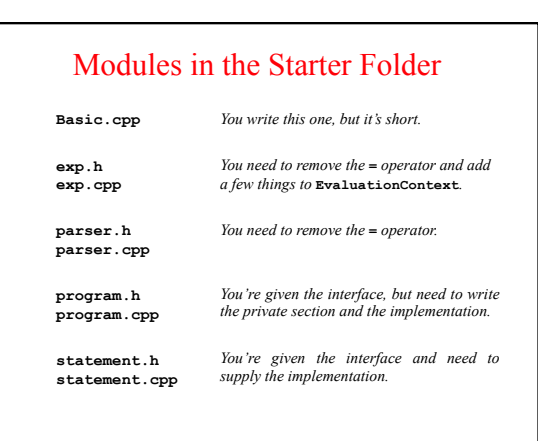

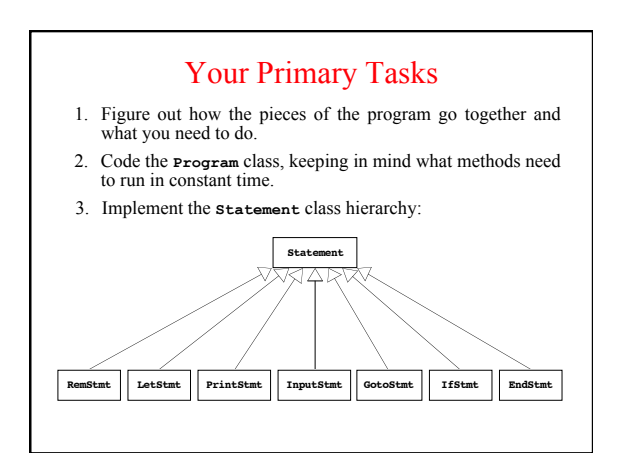